## **Adobe Photoshop Cs6 Presets Free Download LINK**

Cracking Adobe Photoshop software is not as easy as installing it. The first step is to download a program called a keygen. This is a program that generates a serial number for you, so that you can activate the full version of the software without having to pay for it. After the keygen is downloaded, run it and generate a serial number. Then, launch Adobe Photoshop and enter the serial number. You should now have a fully functional version of the software. Just remember, cracking software is illegal and punishable by law, so use it at your own risk.

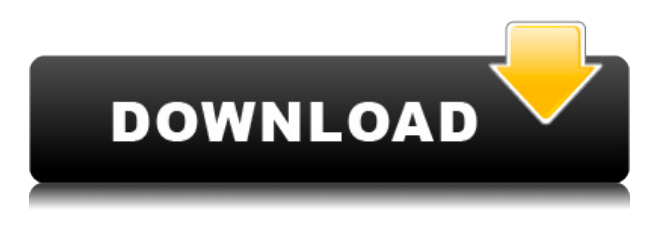

The XMP drive (portable document file) feature in Lightroom 4.3 gave me a headache just the one time. So I'm pleased to report that the main Lightroom 5.0 brings this feature back, and I haven't had a headache since 1.2.0. And it works even better than Lightroom 4's version. In theory, you can mark an image within Lightroom as an XMP file and it will automatically be pulled into any environment that supports XMP files. The worst that can happen is that you lose metadata, and you can't retrieve a photo if it were accidentally exPorted during an edit. I do want to note one caveat: A recent update to Lightroom has caused me to lose my ability to add volume information to saved images. For the vast majority of users, the fastest way to open an image in Photoshop via the keyboard is to press the B key and choose Open (or type Ctrl+O). This works well for the majority of image types, but not all images open successfully. If you want to open an image in Photoshop by selecting it—as opposed to opening a file or opening a folder—you can still do so by pressing the B key and choosing Open. To select a photo file itself, press the B key and then press Enter. This invokes Photoshop's Open dialog box and puts the cursor in the center of the window. You can then drag the image out of this dialog box to any window that supports dragging. Lightroom 5.0 introduces a new feature for editing images, which is particularly useful with RAW files. In the Lightroom interface, an image's name and location appear on the left and right side of the preview window. Where possible, the name and location of the linked file appear on the left and right, thus providing contextual information about the image—a rarity in the digital world.

## **Adobe Photoshop 2022 (Version 23.0.2) Download free License Keygen 64 Bits {{ upDated }} 2022**

However, if you are starting with a higher budget, it is all about what your needs are. For example, if you are starting with a family of five, and a total, or budget of \$1000, then I would suggest you should start with Photoshop CC. The Spot Healing Brush with Smart Healing wizard can be a great tool for fixing small problems across your photos. It's especially helpful for touching up just missed edges or spots. Thanks to the brush's size, shape and smoothness settings, you can quickly and easily select the area you want to change. **What It Does:** The Clone Stamp tool can be used for cloning out unwelcome objects. This tool is great for removing unwanted objects such as dust particles, makeup, hair, or even a pen or pencil that was accidentally left on the photo. Choose the Spot Healing Brush to quickly, accurately and easily touch up your photos. The Spot Healing Brush tool allows you to select a range of pixels and then quickly and easily remove scratches, dust, blemishes, wrinkles and other imperfections from photos. **What It Does:** The Spot Healing Brush works well with a variety of different objects. It can be used to paint out anything in the photos, including unwanted objects like sunglasses, spots and other unwanted objects. The new Adobe Photoshop CC 2019 is the newest version of the popular photo editing software. While this version of the software has many useful new features compared to previous versions, some users are having problems with the new software, and they're unhappy with the changes. e3d0a04c9c

## **Download Adobe Photoshop 2022 (Version 23.0.2)Cracked Activation Code With Keygen For Windows X64 {{ lifetime releaSe }} 2022**

Adobe Photoshop is the most used image editor in the world. It's used to edit both print pictures and the web, by amateur and professional photographers. The capabilities of Adobe Photoshop are boundless, that's why learning how to use it can be a challenge. With its vast collection of tools and features, Adobe Photoshop can turn photos into works of art, and other complex, 3D-like effects. This top-selling photo editor is arguably the best tool to enhance photos. Adobe Photoshop is the best photo editing software used by millions of users. The Adobe Photoshop software is the complete solution to turn your images into professional-quality images, or simply enhance your existing images – all you need is a computer and a camera. Adobe Photoshop is an image editing software developed by Adobe to turn a collection of images into art. The software allows users to edit images using rigid elements, making it the ideal tool to create complex graphical designs and effects. The highly popular graphic software enables you to edit and enhance photographs with its extensive features and tools. Adobe Photoshop is among the most popular and free photo editing software out there. This path breaking software has all the features needed for all types of image editing. All you need to use Photoshop is a camera and a computer. Adobe Photoshop CC (Creative Cloud) is the latest version of the best-selling photo–editing software offered by the company. It is lightweight and portable – and is a cross–platform program so it works on Windows, Macintosh computers and iPads and even Android devices. It's designed to be a powerful medium for creative and professional digital image–editors.

adobe photoshop cs6 color lookup free download download adobe photoshop cs6 free full version filehippo with crack adobe photoshop cs6 free download for mac catalina adobe photoshop cs6 crack dll files 32bit 64bit free download adobe photoshop cs6 13.0 1 final multilanguage free download adobe photoshop cs6 portable installer free download adobe photoshop illustrator cs6 free download font for adobe photoshop download font for photoshop download free font for photoshop download

Many user benefit a lot from the latest Photoshop updates and new features. In addition, the new features require a lot of tutorials that teach their usage. Luckily, we have a few tutorials for you with a hand walk through to make things easy for you. Get all of the latest Photoshop Elements tutorials and simple steps with detailed explanations. Learn how to take your photographs from dull to dynamic in just a few simple steps. Photoshop Elements Elements tutorials / Photoshop tutorials / Photoshop tutorial / Adobe Photoshop tutorial: How to Create a Freehand Sketch In Photoshop using the Pen tool / Photoshop Elements tutorial: Apply Patterns To A Photograph in Photoshop Elements / Photoshop Elements Tutorial: How To Use the Magic Erasers Tool with the Content Aware Patch / Making a Skateboard Girl Model in Photoshop Elements / Creating a T-Shirt Design Using Photoshop Elements / Photoshop Elements Tutorial: Create A Fun Photo Montage Using Photoshop Elements / Photoshop Elements Tutorial: Create A Freehand Sketch In Photoshop Elements / Creating a Paper Texture in Photoshop Elements / Photoshop Elements Tutorial: How to Create a Slideshow in Photoshop Elements That Looks Like Sticker Art / Creating Unique Textures Using Photoshop Elements / Photoshop Tutorial: Create a Freehand Sketch In Photoshop Elements This tutorial shows you how to delete certain layers from an image or even move them without losing the image's data. Other tutorial videos include making fake eraser strokes, making a freehand sketch on an image,

making a freehand sketch in Photoshop using the paint bucket, and making a pencil sketch in Photoshop. Photomatix support is also included in this tutorial offering you the amazing photomatix software license. See also tuts+ website: http://tutsplus.com/tutorials/tagged/photoshop & http://tutsplus.

So that's it for my roundup of the biggest new features from Adobe Photoshop and Photoshop Elements – I have featured the top 5 things to know about but the real question is – what do you think the future holds for Adobe?! Are you excited or are you ready to say goodbye to Photoshop? Also, have you seen the new feature list yet? Let me know in the comments down below! Lumberjack and Lumberjills tend to be a sure sign that fall is nigh. All summer long we had people using Lumberjills at TradeWinds. I noticed that Luminette is very popular and you can use the Photoshop Stamp tool to create some cool effects, such as in this tutorial! Photoshop is a design tool. It was first a tool that was used to make graphics in the early 90s and then it became a image editing tool in the late 90s. In the early 2000s it started to focus more on designing and in those years it became the center of the digital hardware and software that all the designers, developers, programmers and clients use in both the corporate and personal world. Photoshop single out best known for its ability to edit photographs, but the features are largely applicable to any kind of image file. It is accompanied by Adobe CorelDRAW that can help you edit all kinds of digital artworks. Feel free to create bold, splashy and vivid images that you would never be able to do without good old Photoshop. The world of Photoshop has always been fascinated by complex image techniques. There is no limit to what you can achieve with Photoshop.

<https://zeno.fm/radio/graffixpro-studio-activation-serial-number> <https://zeno.fm/radio/key-recover-my-files-v4-9-4-1343-serial> <https://zeno.fm/radio/solfa-notation-composer-software-11> <https://zeno.fm/radio/portable-full-convert-enterprise-5-13-rar> <https://zeno.fm/radio/scan-xl-professional-3-5-obd-software-full-version> <https://zeno.fm/radio/codesoft-10-crack> <https://zeno.fm/radio/crack-sound-normalizer-7-9-serial-key-crackingpatching>

Another unique feature of Photoshop is the ability to create a custom workspace that is designed specifically for you. You can create your own workspace by customizing features like color, number of workspaces and even shortcuts. Adobe Photoshop is best known for its abilities in photo editing and its strong tools for retouching. Now, with the addition of the new filter and artistic tool, Crazy Daisy, you can beautify photographs in a fun way, producing much-loved results from the most hated photos. Content Aware Fill allows users to automatically edit the holes in their images. For instance, if the missing portion of an image is not easily replaced, you can apply one of the new filters which are already present in Adobe Creative Cloud to create a new effect in the area. With the Aged Image feature, you can give your images a vintage or antique look with the help of some editing features in your photo editing toolbox. The result? A really cool, vintage look that would be present not only in your digital cameras or backups, but also, in your prints and even in the hard copy of your retainers. A feature of the new release of Photoshop is the introduction and replacement of the Rectangular Selection tool. Rectangular Selection allows users to select any kind of shaped content within the photo with the help of some cool easy-to-use tools. This is a tool that will give you the power to create amazing images, video, and a wide variety of other multimedia projects. It is a very complex application that is used by thousands of people around the globe, and it was first introduced in the late '80s. Photocasting/Adobe Portable Document Format is an excellent image format that's easy to

manipulate. It includes tools that Photoshop and Adobe InDesign don't have.

<https://crossroads-bv.nl/wp-content/uploads/2023/01/melnady.pdf> [https://explorerea.com/wp-content/uploads/2023/01/Photoshop\\_CS3.pdf](https://explorerea.com/wp-content/uploads/2023/01/Photoshop_CS3.pdf) [http://milanochronicles.com/adobe-photoshop-2022-version-23-0-1-download-with-serial-key-hacked-l](http://milanochronicles.com/adobe-photoshop-2022-version-23-0-1-download-with-serial-key-hacked-last-release-2023/) [ast-release-2023/](http://milanochronicles.com/adobe-photoshop-2022-version-23-0-1-download-with-serial-key-hacked-last-release-2023/) <http://www.sweethomeslondon.com/?p=> [https://www.infoslovakia.sk/wp-content/uploads/2023/01/How-To-Download-Adobe-Photoshop-On-Ma](https://www.infoslovakia.sk/wp-content/uploads/2023/01/How-To-Download-Adobe-Photoshop-On-Mac-VERIFIED.pdf) [c-VERIFIED.pdf](https://www.infoslovakia.sk/wp-content/uploads/2023/01/How-To-Download-Adobe-Photoshop-On-Mac-VERIFIED.pdf) <https://paintsghana.com/advert/photoshop-apk-for-laptop-free-download-free/> <http://www.milanomia2.com/wp-content/uploads/2023/01/reihekt.pdf> [https://jasaborsumurjakarta.com/wp-content/uploads/2023/01/Adobe-Photoshop-CC-Download-free-Li](https://jasaborsumurjakarta.com/wp-content/uploads/2023/01/Adobe-Photoshop-CC-Download-free-License-Key-upDated-2023.pdf) [cense-Key-upDated-2023.pdf](https://jasaborsumurjakarta.com/wp-content/uploads/2023/01/Adobe-Photoshop-CC-Download-free-License-Key-upDated-2023.pdf) <http://conbluetooth.net/?p=97659> [https://xn--80aagyardii6h.xn--p1ai/adobe-photoshop-2021-version-22-0-1-download-free-registration-c](https://xn--80aagyardii6h.xn--p1ai/adobe-photoshop-2021-version-22-0-1-download-free-registration-code-license-key-full-32-64bit-2022-8730/) [ode-license-key-full-32-64bit-2022-8730/](https://xn--80aagyardii6h.xn--p1ai/adobe-photoshop-2021-version-22-0-1-download-free-registration-code-license-key-full-32-64bit-2022-8730/) <https://flyonedigital.com/wp-content/uploads/2023/01/kaurwha.pdf> <https://umbo-avis.fr/wp-content/uploads/2023/01/niqucha.pdf> <https://www.simonpeter-hidroponik.com/wp-content/uploads/2023/01/gonmar.pdf> <https://deepmagicsoftware.com/photoshop-cc-2018-download-free-with-license-code-x64-2022/> [https://holytrinitybridgeport.org/advert/adobe-photoshop-cc-2015-version-16-with-full-keygen-serial](https://holytrinitybridgeport.org/advert/adobe-photoshop-cc-2015-version-16-with-full-keygen-serial-number-full-torrent-2023/)[number-full-torrent-2023/](https://holytrinitybridgeport.org/advert/adobe-photoshop-cc-2015-version-16-with-full-keygen-serial-number-full-torrent-2023/) [http://vietditru.org/advert/download-free-photoshop-cs3-with-registration-code-mac-win-64-bits-lifeti](http://vietditru.org/advert/download-free-photoshop-cs3-with-registration-code-mac-win-64-bits-lifetime-patch-2023/) [me-patch-2023/](http://vietditru.org/advert/download-free-photoshop-cs3-with-registration-code-mac-win-64-bits-lifetime-patch-2023/) [http://leasevoordeel.be/wp-content/uploads/2023/01/Photoshop-2021-version-22-Download-free-Licen](http://leasevoordeel.be/wp-content/uploads/2023/01/Photoshop-2021-version-22-Download-free-License-Code-Keygen-Windows-X64-NEw-2023.pdf) [se-Code-Keygen-Windows-X64-NEw-2023.pdf](http://leasevoordeel.be/wp-content/uploads/2023/01/Photoshop-2021-version-22-Download-free-License-Code-Keygen-Windows-X64-NEw-2023.pdf) <https://naturalwoodworkers.net/2023/01/photoshop-cs6-with-product-key-2022/> [https://www.mozideals.com/advert/download-free-adobe-photoshop-2022-version-23-0-free-registrati](https://www.mozideals.com/advert/download-free-adobe-photoshop-2022-version-23-0-free-registration-code-2022/) [on-code-2022/](https://www.mozideals.com/advert/download-free-adobe-photoshop-2022-version-23-0-free-registration-code-2022/) <http://restauranteloise.com/photoshop-download-for-mac-os-hot/> <http://devsdoart.com/?p=2459> <http://theenergizergenerator.com/?p=2490> [http://www.bevispo.eu/wp-content/uploads/2023/01/Download-Photoshop-2022-Version-2301-With-Li](http://www.bevispo.eu/wp-content/uploads/2023/01/Download-Photoshop-2022-Version-2301-With-Licence-Key-3264bit-lifetime-releaSe-2023.pdf) [cence-Key-3264bit-lifetime-releaSe-2023.pdf](http://www.bevispo.eu/wp-content/uploads/2023/01/Download-Photoshop-2022-Version-2301-With-Licence-Key-3264bit-lifetime-releaSe-2023.pdf) <http://mysleepanddreams.com/?p=40114> [https://mathesonmultimedia.com/2023/01/02/adobe-photoshop-2021-version-22-2-download-free-lice](https://mathesonmultimedia.com/2023/01/02/adobe-photoshop-2021-version-22-2-download-free-license-key-win-mac-lifetime-patch-2022/) [nse-key-win-mac-lifetime-patch-2022/](https://mathesonmultimedia.com/2023/01/02/adobe-photoshop-2021-version-22-2-download-free-license-key-win-mac-lifetime-patch-2022/) http://periodistasagroalimentarios.org/advert/12-column-grid-photoshop-download-verified / <https://maisonchaudiere.com/advert/download-free-photoshop-extensions-verified/> <https://xtc-hair.com/photoshop-free-license-key-hack-for-mac-and-windows-3264bit-2023/> <https://assetmanagementclub.com/photoshop-icon-shapes-free-download-new/> <https://cleverfashionmedia.com/advert/download-aplikasi-photoshop-untuk-pc-windows-10-full/> [https://f3holycity.com/wp-content/uploads/2023/01/Photoshop\\_CC\\_2019.pdf](https://f3holycity.com/wp-content/uploads/2023/01/Photoshop_CC_2019.pdf) <http://www.midax.it/registrazione-utenti/> <https://exoticmysticism.com/2023/01/01/pattern-photoshop-download-sky-hot/> <https://gotweapons.com/advert/adobe-photoshop-cs4-lifetime-activation-code-for-windows-2023/> <https://azizeshop.com/wp-content/uploads/2023/01/gaynirv.pdf> <http://trungthanhfruit.com/adobe-photoshop-2021-version-22-3-crack-crack-for-windows-new-2023/> <https://revivalgate.net/softonic-adobe-photoshop-free-download-exclusive/>

<https://www.easyblogging.in/wp-content/uploads/2023/01/shafau.pdf> <http://applebe.ru/2023/01/02/sandstorm-photoshop-action-free-download-full/> <http://efekt-metal.pl/?p=1>

Most image editors offer basic tools—such as red-eye removal, histogram interface, basic filtering and so on—but these tools are often a pain to use. Adobe Photoshop features a streamlined workflow that allows users to perform common tasks with fewer steps. This can save time and effort in image editing. The 'clickDeleteFill' command in Photoshop will only progressively remove the selected part from the image. Previously, clicking on the parts of the image that needed to be removed with a fill or the current color automatically led to the full removal of all the parts surrounding this. Now, without the need to remove> the surrounding parts, the whole image will be corrected in one step. Adobe's new 'Delete and Fill' tool uses a closeness algorithm, which only removes parts that are fairly close to the current selection or color. This eliminates the need to delete and fill selections for objects that are not close to the current selection or color. The new 'Fill Layers' command with intelligent placement of fills works with most gradients, type, patterns and lines, and will automatically detect the color or gradient that you use to fill a layer. Adobe Photoshop's new Merge to HDR command can analyze the layers and merge multiple exposures for sharper, brighter images. This feature can also be used to create a single image from multiple images, such as a series of photographs. Adobe Photoshop features tools for creating, joining, exporting, sharing and organizing content. The new Content-Aware Fill feature can extrapolate the colors and textures of an image to fill in holes or missing objects in an image, making a missing person in a photo or object appear in the photograph. This can even extrapolate different colors to match the dress a person is wearing in another image. The new cloning tool allows you to duplicate selected areas in an image and place them on top of other photos. Users can now save movies directly from the created animation, in contrast to the previous requirement of using After Effects, and record a movie in Photoshop itself.